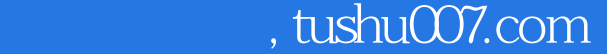

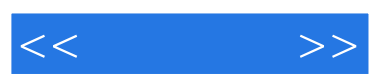

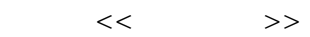

- 13 ISBN 9787500693024
- 10 ISBN 7500693028

出版时间:2010-6

页数:384

PDF

更多资源请访问:http://www.tushu007.com

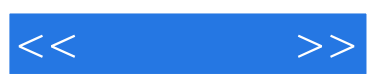

Photoshop

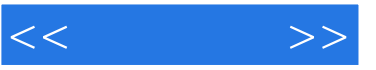

## $8$

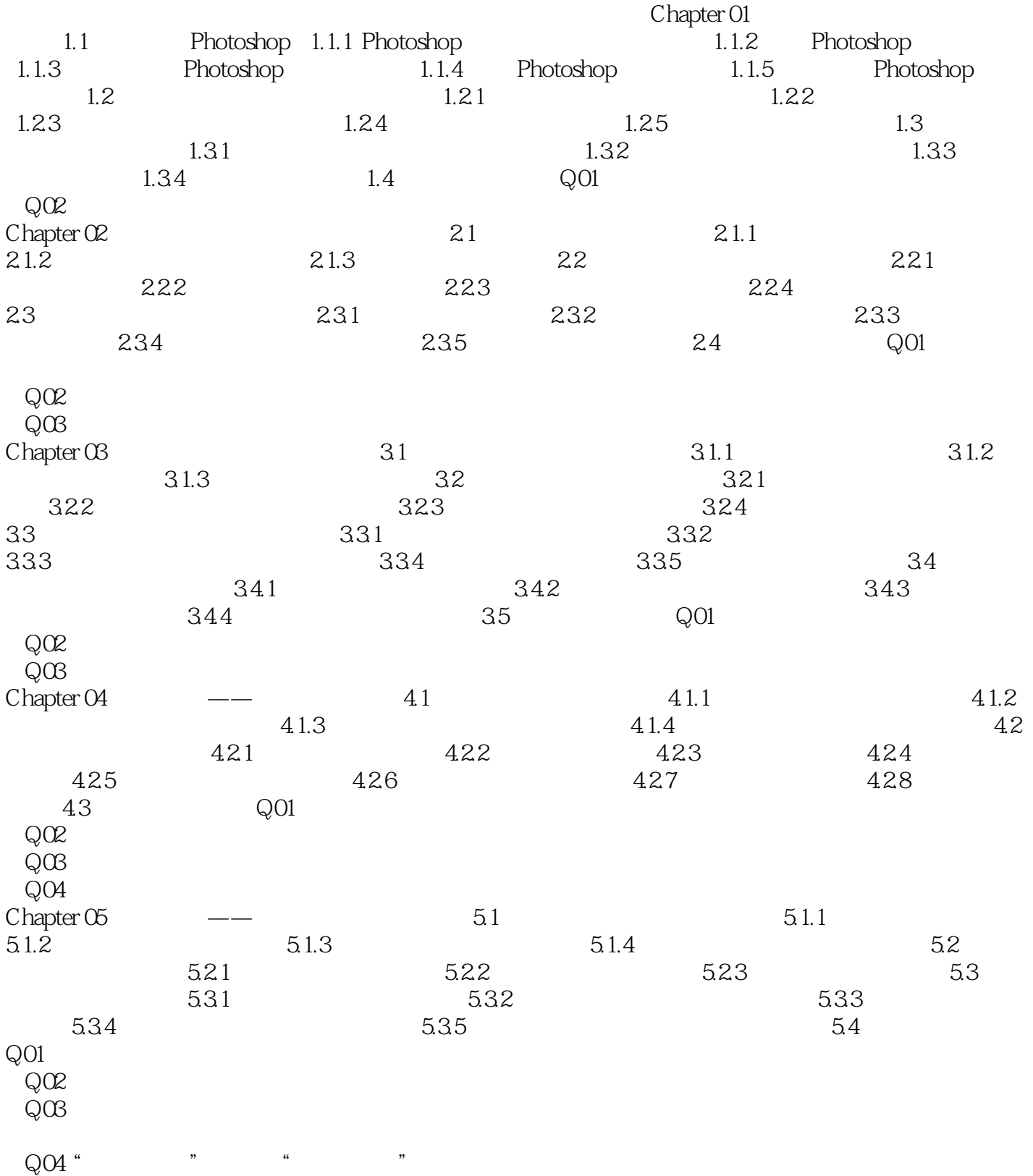

, tushu007.com

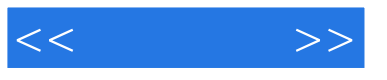

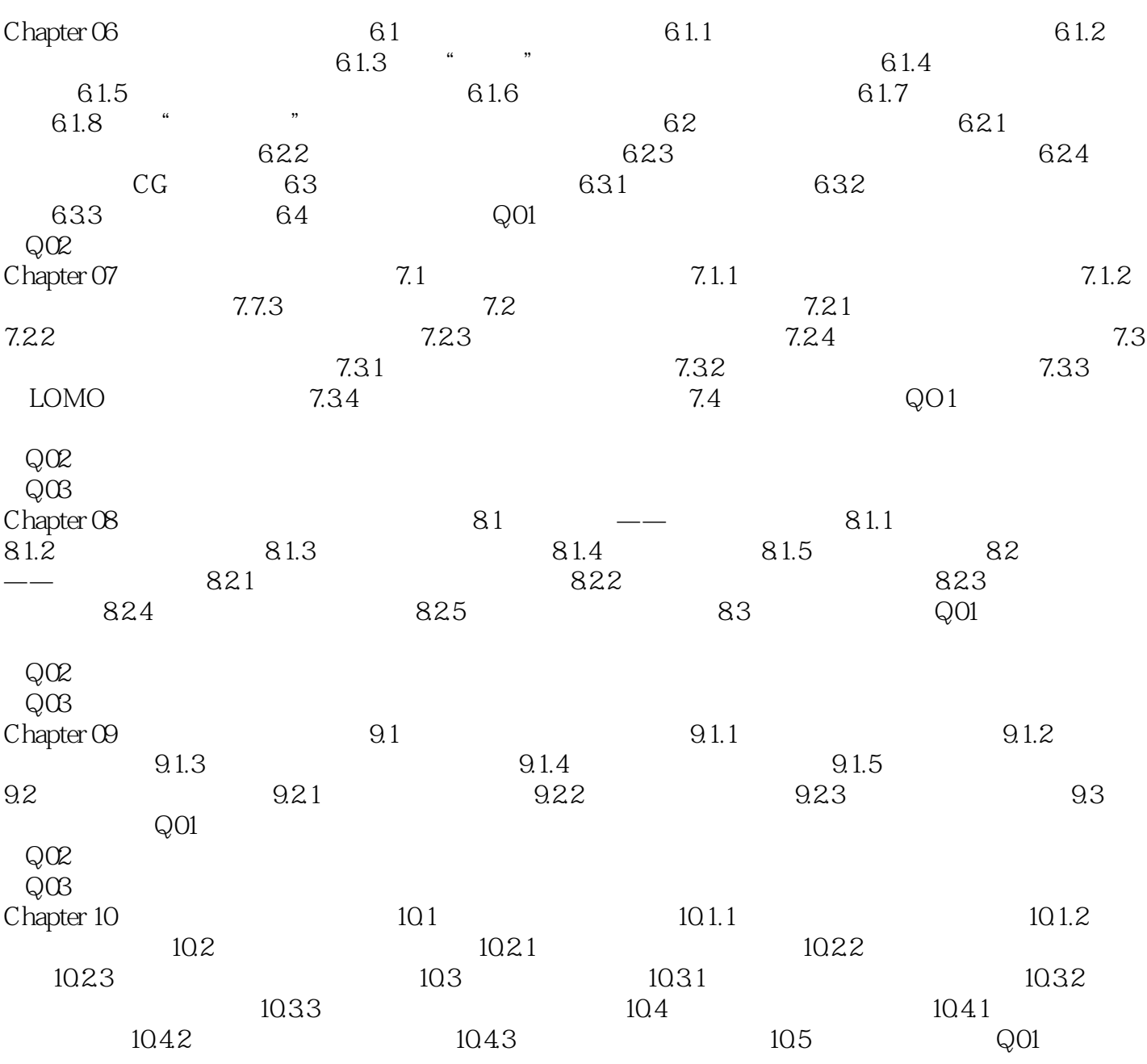

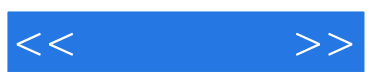

本站所提供下载的PDF图书仅提供预览和简介,请支持正版图书。

更多资源请访问:http://www.tushu007.com